## Comments Sync Fails

Last Modified on 03/04/2024 10:24 am EST

### **Problem**

Sometimes comments from specific objects are not getting synced and the following error message appears:

#### **Error detail:**

An error occurred while creating comment with body {"body":{"messageSegments":[{"type":"Text","text":"User commented: Comments"}]},"feedElementType":"FeedItem","subjectId":"01t090000004myLAAQ"} for Product2 01t09000 0004myLAAQ. Please, try again or contact Exalate support team.

### Cause

Comment sync fails if the object that is getting synced does not have feed tracking enabled. There are several objects in Salesforce that have feed tracking disabled by default.

### Solution

You have to enable Feed Tracking for the required object in Salesforce:

- 1. Click the Setup icon in your Salesforce instance
- 2. In a Quick Search field type Feed Tracking

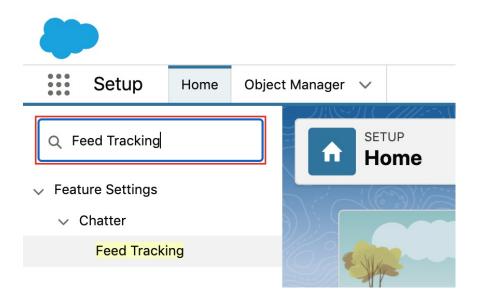

- 3. Find the object you are trying to sync
- 4. Enable Feed Tracking for the object

| Resuruce Preference Return Order Return Order Line Item  You can select up to 10 felds  Service Appointment  Service Resource Service Resource Service Resource Service Resource Service Resource Service Resource Service Resource Service Resource Service Resource Service Resource Service Resource Service Resource Service Resource Service Territory Month Type Service Territory Month Type Servi | Resource Absence             |          | Fields in tasks                                         |                        |          |                 |
|----------------------------------------------------------------------------------------------------|------------------------------|----------|---------------------------------------------------------|------------------------|----------|-----------------|
| Return Order Lore Item Service Appointment Service Appointment Service Appointment Service Destroit Service Destroit Service Destroit Service Destroit Service Destroit Service Destroit Service Destroit Service Destroit Service Tentroit Service Tentroit Service  | Resource Preference          |          |                                                         | _                      |          |                 |
| Service Appointment                                                                                                    | Return Order                 |          |                                                         | ☑ Enable Feed Tracking |          | Restore Default |
| Service Contract  Service Resource Service Resource Service Resource Service Resource Service Resource Service Resource Service Remarky Service Territory Member Service Territory Work Type Service Territory Work Type Service Territory Work Type Subject Type Subject | Return Order Line Item       |          | You can select up to 10 fields.                         |                        |          |                 |
| Service Resource Sall Service Resource Sall Service Sall Service Resource Sall Service Resource Sall Service Resource Sall Service Resource Sall Service Resource Sall Service Resource Sall Service Resource Sall Service Resource Sall Service Resource Sall Service Resource Sall Service Resource Sall Service S |                              |          | Assigned To                                             |                        | Comments |                 |
| Service Resource Sull Name Priority Sarvice Tenderory Sull Resource Sull Name Priority Survice Tenderory Member Survice Tenderory Member Survice Tenderory Work Type Season Higkering Event Store Tenderory Work Type Sussion Higkering Event Store Office Stell Requirement Subtained Chipects All Related Objects.    You can also display feed activity for related objects.                                                                                                    |                              |          | Completed Date                                          | П                      | Due Date | П               |
| Service Territory Member Service Territory Wember Subject Type Service Territory Wember Subject Type Service Territory Wember Subject Type Session Highdoring Event Store Stee O Fields Stell Requirement All Related Objects Sulf Requirement All Related Objects All Related Objects Sulface Track Track User 0 Fields User 0 Fields                                                                                                    |                              |          |                                                         |                        |          | _               |
| Service Territory Member Subject Subject Type Session Hijlacking Event Store Stile O Fields Still Requirement Subject Subject  |                              |          | Name                                                    | ш                      | Priority | Ш               |
| Sovice Territory Work Type Sossion Highdring Event Store Sossion Highdring Event Store Stell Requirement Solid Requirement All Related Objects All Related Objects All Related Objects  Track Track Track Track 1 Field User 6 Fields Work Order                                                                                                    | ·                            |          | Related To                                              |                        | Status   |                 |
| Service Entertory Work Type  Season Highdring Event Store Ste 0 Fields Solution Task  Thread Detection Feedback Topic 1 Field User 6 Fields Work Other                                                                                                    |                              |          | Subject                                                 | П                      | Type     |                 |
| Site 0 Fields Vou can also deplay tend activity for related objects.  Stell Requirement All Related Objects All Related Objects  Task  Threat Detection Feedback Topic 1 Field User 6 Fields  Work Order                                                                                                    |                              |          |                                                         |                        | -76-     | _               |
| Sate                                                                                                    |                              |          | You can also display feed activity for related objects. |                        |          |                 |
| Southfrom                                                                                                    |                              | 0 Fields |                                                         | 0                      |          |                 |
| Task         Threat Detection Feedback           Topic         1 Field           User         6 Fields           Work Order         6 Fields                                                                                                    |                              |          | All Related Objects                                     | U                      |          |                 |
| Threat Detection Feedback   Topic                                                                                                    |                              |          |                                                         |                        |          |                 |
| Topic 1 Field User 6 Fields Work Order                                                                                                    |                              |          |                                                         |                        |          |                 |
| User 6 Fields<br>Work Order                                                                                                    |                              |          |                                                         |                        |          |                 |
| Work Order                                                                                                    | Topic                        |          |                                                         |                        |          |                 |
|                                                                                                    |                              | 6 Fields |                                                         |                        |          |                 |
| Distriction Line Item                                                                                                    | Work Order                   |          |                                                         |                        |          |                 |
|                                                                                                    | Work Type<br>Work Type Group |          | Save Cancel                                             | ☑ Enable Feed Tracking |          | Restore Defau   |

Release History

# Seave changes API Reference

Security 🖒

Pricing and Licensing 🔼

Resources

Academy 🗗

Blog 🛂

YouTube Channel 🔼

Ebooks 🛂

Still need help?

Join our Community

Visit our Service Desk 🖸

Find a Partner 🖸